# **Introduction**

Le cours que nous proposons ici est conforme au programme d'informatique de tronc commun des classes préparatoires scientifiques  $\frac{1}{1}$ . Il peut bien sûr servir hors de ce contexte précis pour toute personne qui voudrait apprendre ou reprendre les bases de l'algorithmique avec Python.

Son organisation en trois parties (et quinze chapitres) est conforme à l'organisation suggérée par ce programme dont la logique nous convient parfaitement.

Nous avons fait le choix, dès la première partie et pour la quasi-totalité des algorithmes étudiés, de mettre en place soit dans le cours, soit dans les exercices, les preuves de programme et l'étude de la complexité. Dans les cas les plus délicats il sera possible de ne se focaliser dans un premier temps que sur la compréhension, la programmation et une vérification empirique de l'algorithme (les tests), pour revenir ensuite sur les aspects plus théoriques au moment de faire la synthèse et de prendre du recul sur ces questions (ce qui est abordé au chapitre huit).

Le premier chapitre reprend l'essentiel du langage Python. Il est conçu pour servir de référence et permet de rendre le manuel auto-suffisant. Si votre maîtrise de Python le permet, vous pourrez entrer directement dans le vif du sujet avec le chapitre deux et les suivants, mais il est conseillé de vérifier régulièrement les spécificités du langage chaque fois qu'un doute ou une anomalie apparaissent. prend l'essentiel du langage Python. Il est conçu pour servir re ou une anomane apparaissem.

Il y a dans ce manuel plus de 150 exercices qui sont tous corrigés, ce qui explique son volume. Les scripts et des compléments sont disponibles sur le site des éditions Ellipses et sont ments sont disponibles sur le site des éditions Ellipses et sont accessibles avec le QR-code ci-joint. accessibles avec le QR-code ci-joint. son volume. Les scripts et des complé-

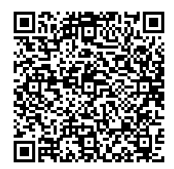

<sup>1.</sup> Il s'agit du programme qui a pris effet en 2021-2022 pour les classes de première année et en 2022-2023 pour les classes de seconde année.

# Table des matières

## Partie / • Premier semestre

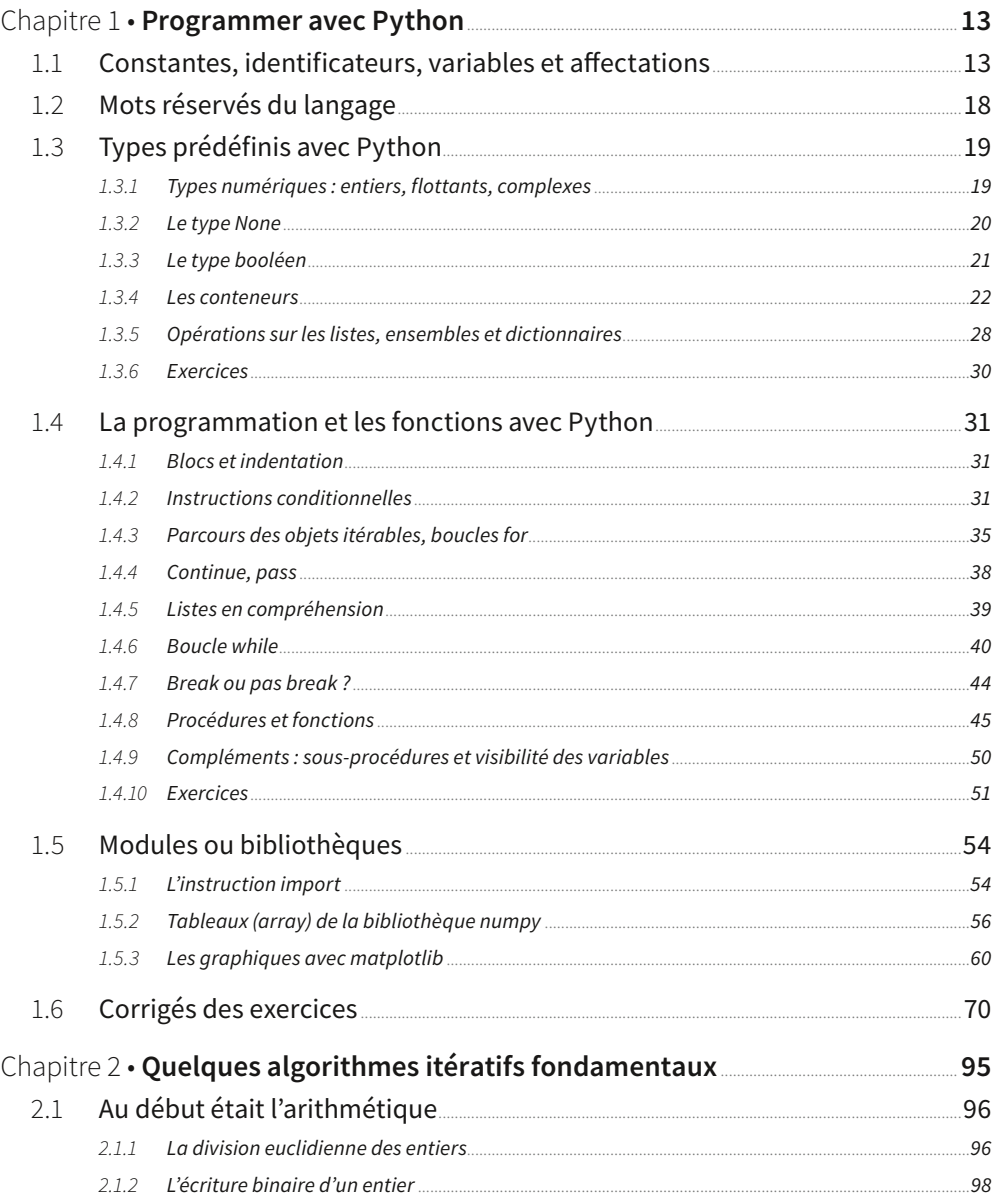

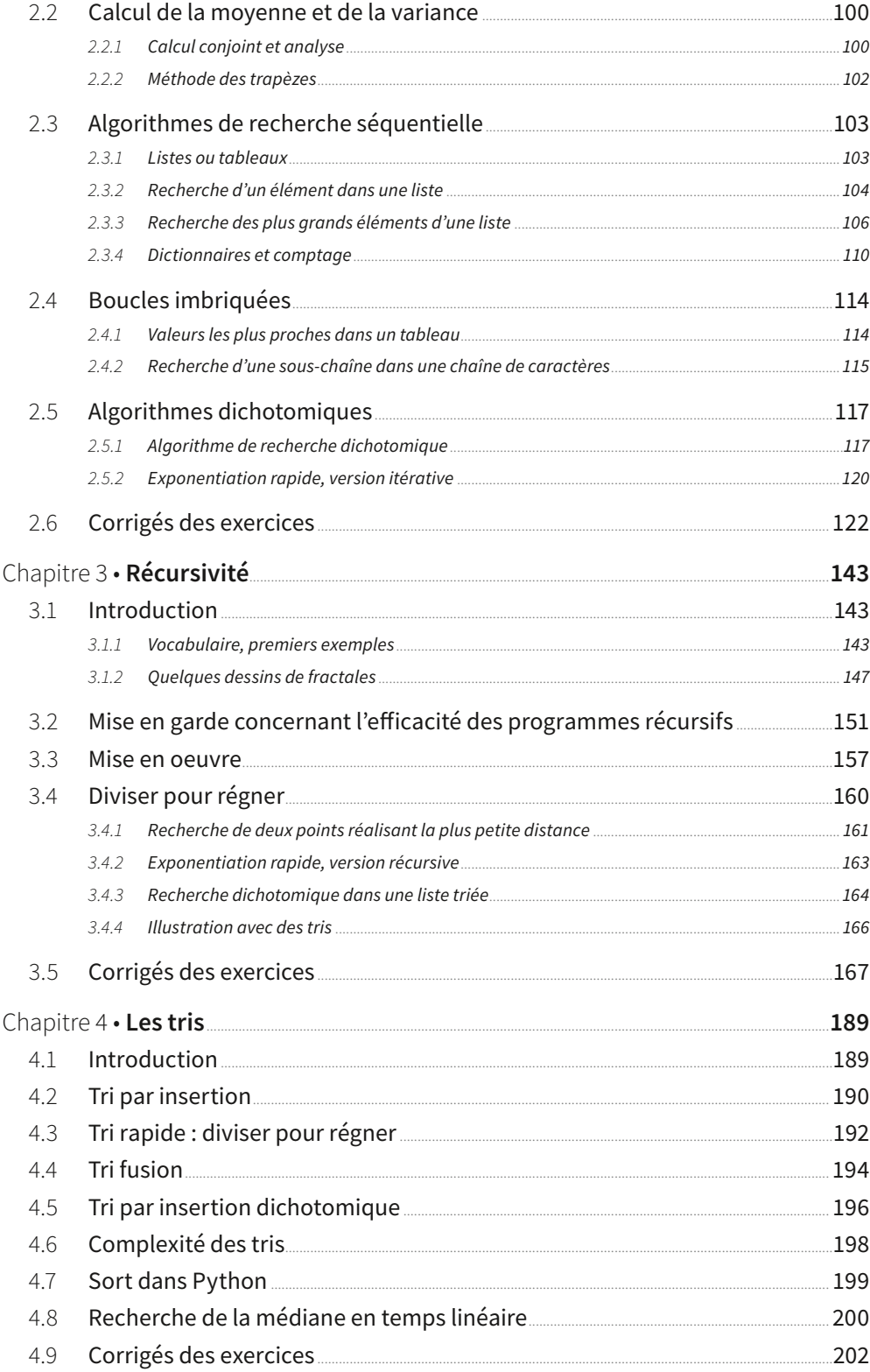

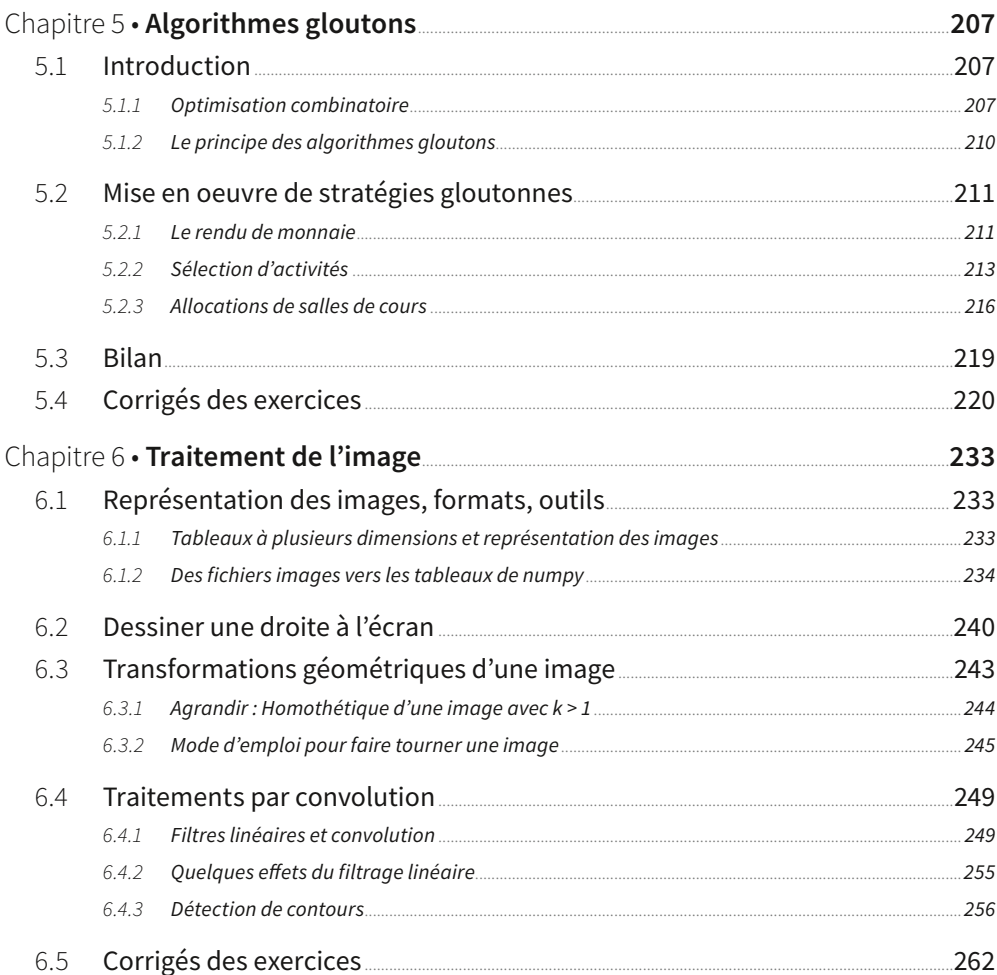

## Partie II · Deuxième semestre

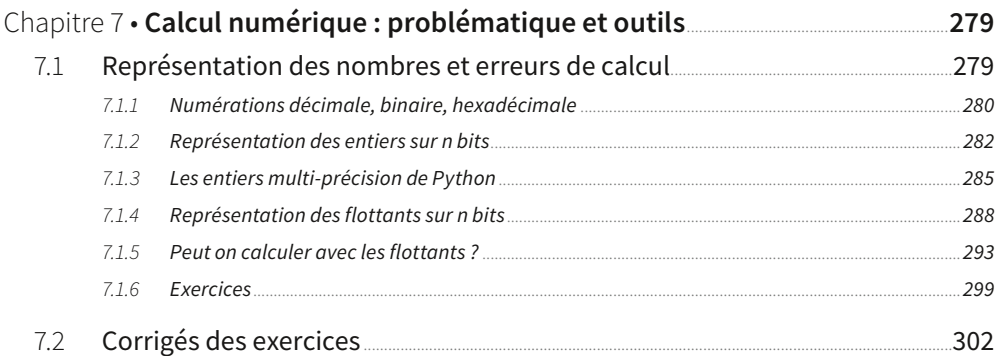

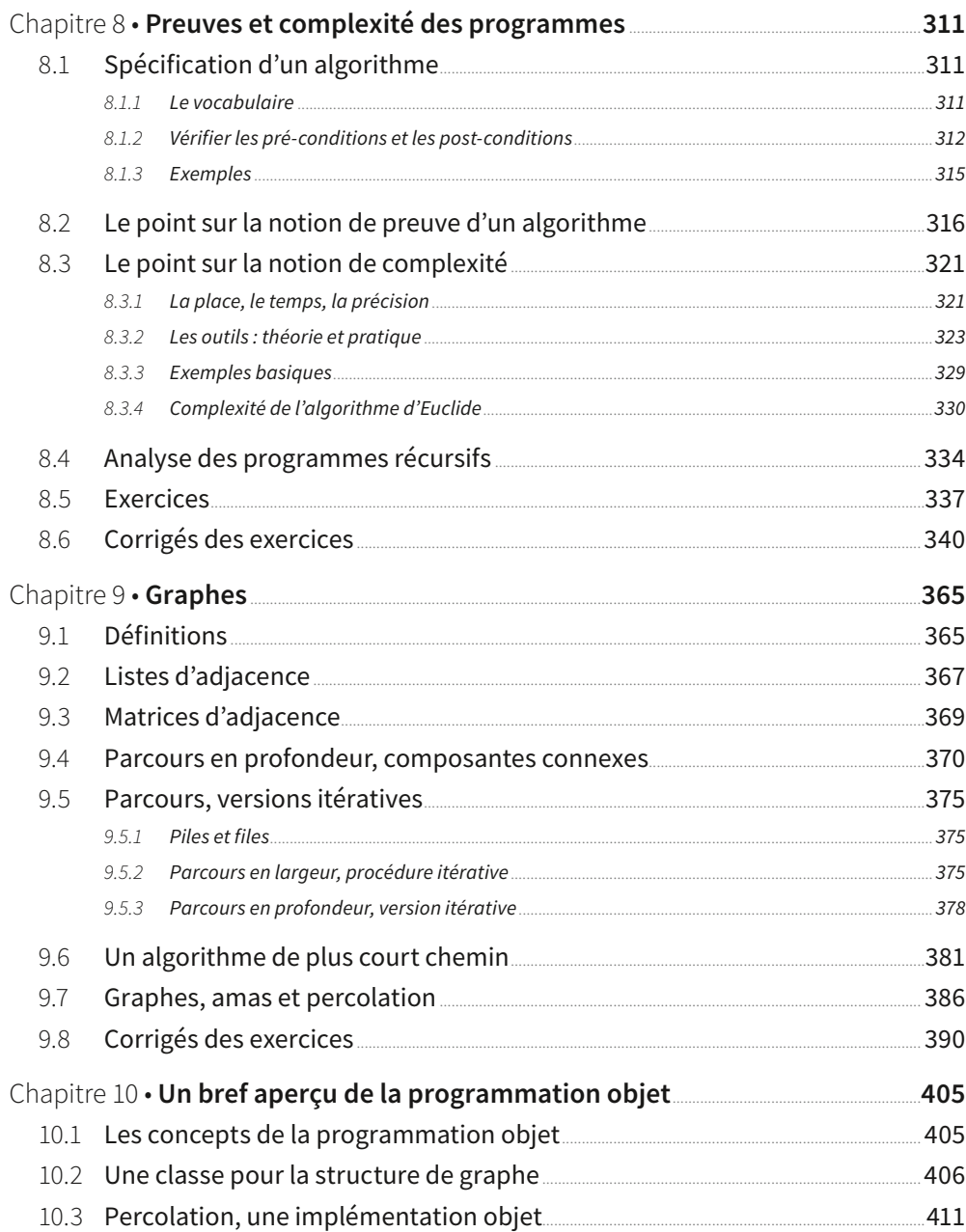

## Partie III · Troisième semestre

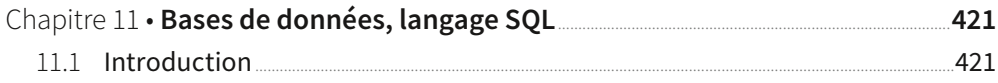

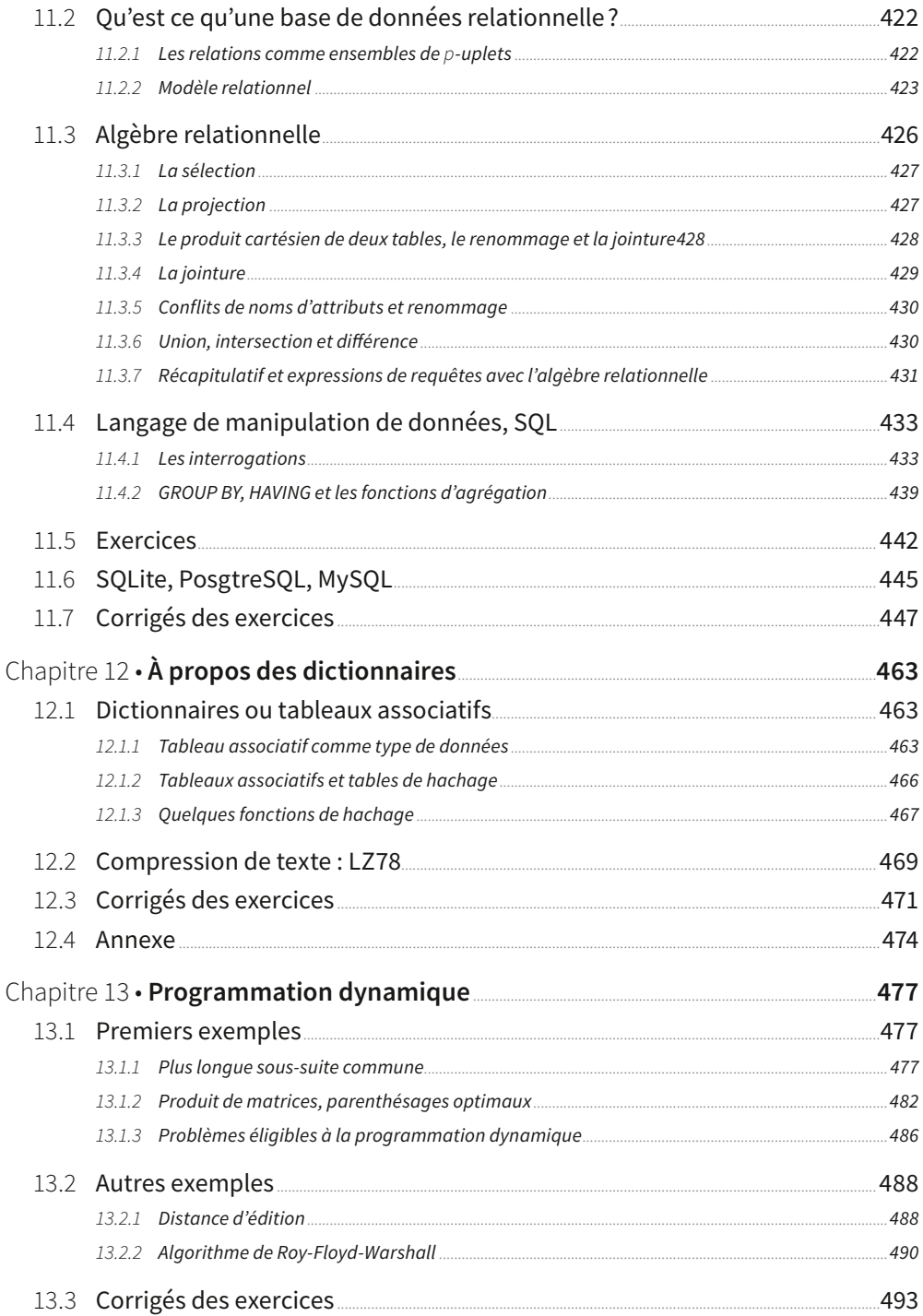

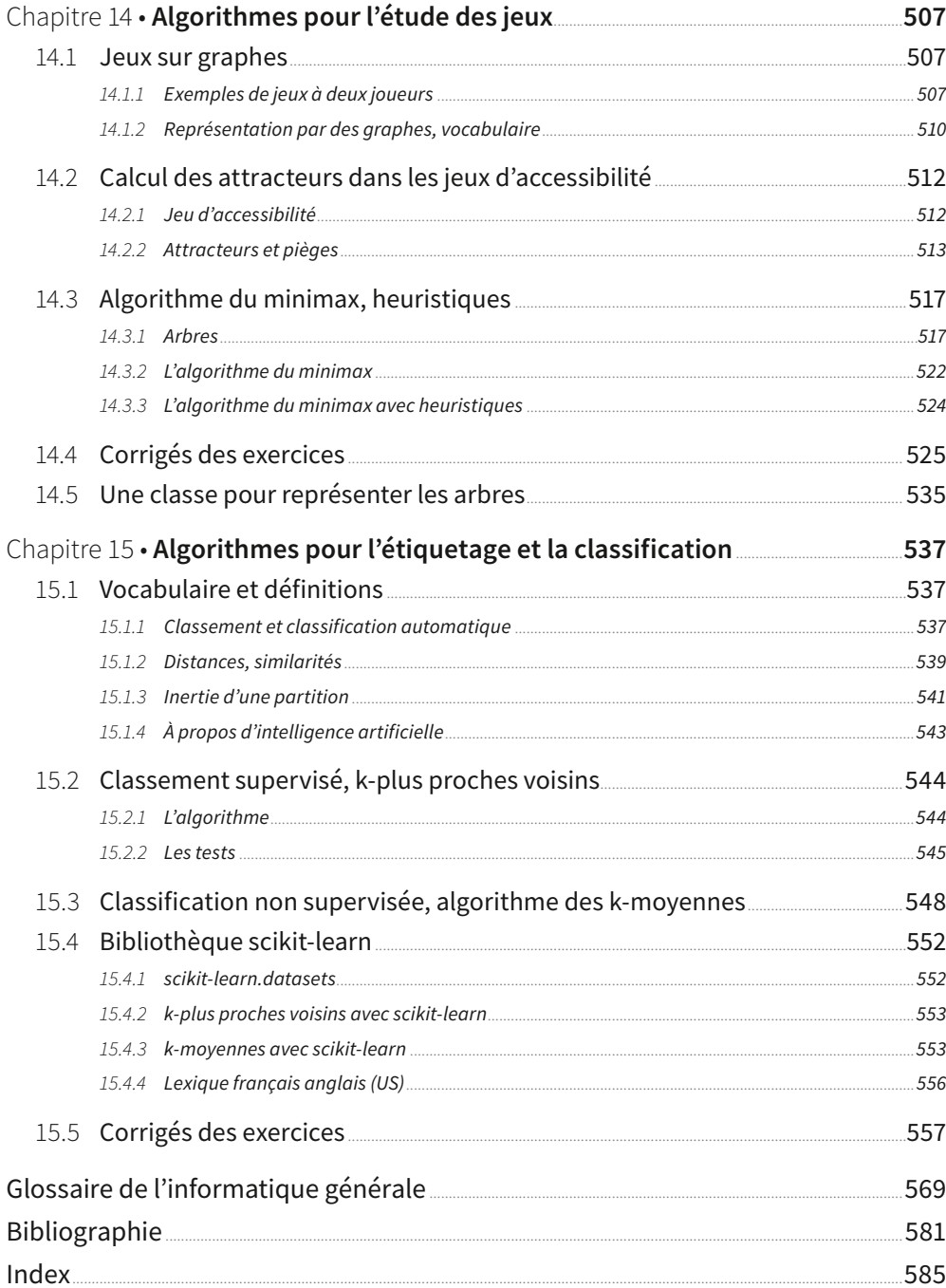

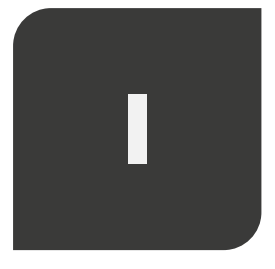

# Première partie Premier semestre

# **Programmer avec Python**

#### Mode de lecture de ce premier chapitre

Ce chapitre regroupe les éléments du langage Python qui permettent la mise en place de l'enseignement de l'informatique de tronc commun. Il est conçu comme un chapitre de référence auquel vous vous référerez quand vous aurez besoin de vérifier ou de chercher des éléments de syntaxe.

Nous ne présenterons qu'une petite partie des primitives disponibles dans la bibliothèque standard et nous travaillerons avec la version 3.8 de Python. Pour en savoir plus, si le besoin s'en fait sentir, vous pourrez utiliser l'aide en ligne avec la fonction help(...) ou encore vous référer à la documentation officielle de Python :

https://docs.python.org/fr/3.8/

Python est un langage **interprété**<sup>1</sup>, dont le typage est dynamique, qui permet la programmation fonctionnelle, la programmation impérative et la programmation orientée objet. Nous n'aborderons que très succinctement cette dernière (au chapitre 10) qui est par ailleurs abondamment illustrée par les objets natifs de Python.

## 1.1 Constantes, identificateurs, variables et affectations

Un langage de programmation permet de traiter des constantes, des variables, des expressions. Ce qui suit est illustré avec Python et il y aurait beaucoup de ressemblances avec la plupart des autres langages.

• Une constante est un objet de valeur connue non modifiable qui peut être traité par le langage<sup>2</sup>. Par exemple, 12, 12.3, -5.1, 0.001, 'bonjour', **True, False,**  $\iint$  (liste vide),  $[1,2]$ ,  $(1,2)$ ,  $\{'a':1, 'b':1}$ . Chaque constante admet un type (entier, flottant,

<sup>1.</sup> Les mots en gras non définis dans le texte sont souvent expliqués dans le glossaire. En l'occurrence page 573.

<sup>2.</sup> Dans certains langages, comme en C, on peut affecter une constante à un identificateur qui ne supportera pas d'autre affectation au long de l'exécution du programme. Cet identificateur est déclaré comme constante.

chaîne de caractères, booléen, liste, tuple, dictionnaire, etc.) qui définit les opérations que cette valeur supporte : algébriques sur les nombres, logiques sur les booléens, accès à élément d'indice donné pour les tuples ou les listes, modification ou insertion d'un élément pour les listes.

• Une variable est l'association d'un identificateur et d'une valeur (ou constante) stockée en mémoire. Un identificateur est une suite de symboles commençant soit par une lettre soit par le signe \_ (underscore) suivi de lettres et/ou de chiffres ou encore de \_ qui doit par ailleurs être et différente des mots réservés du langage (dont la liste est en page 18).

• Cette association est réalisée par l'affectation d'une valeur à la variable. C'est l'opération qui rend cette dernière utilisable. Au cours de l'exécution d'un programme Python, une même variable peut prendre des valeurs de différents types 3. La syntaxe  $d'$ une affectation est  $\langle$ variable $\rangle$  =  $\langle$ valeur $\rangle$ .

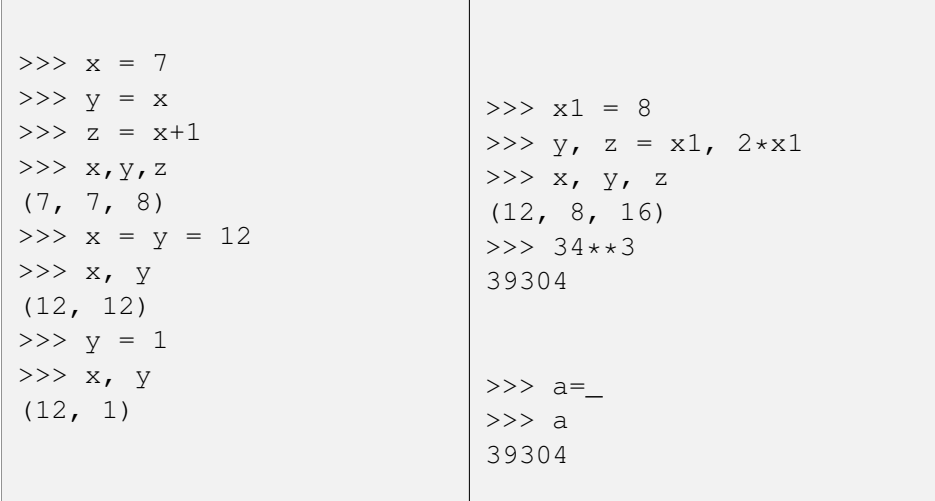

Remarque : La variable "\_" joue un rôle particulier : elle contient la dernière expression évaluée (qui est le contenu de l'accumulateur). C'est le ans() des calculettes TI ; son usage est réservé aux consoles pour des raisons évidentes de lisibilité et de sécurité du code.

Exercice : On suppose que x et y ont été préalablement affectées. Que donnent les instructions successives  $x = y$ ;  $y = x$ ; ? Ont-elles permis de permuter les contenus de x et de y ?

<sup>3.</sup> Dans d'autres langages les variables doivent être préalablement déclarées avec leur type qui est celui des constantes qui leur seront affectées ; ce type, contrairement à ce qui se passe avec Python est invariable. On dit que ce typage est statique, dans le cas de Python, on parle de typage dynamique.

#### • Affectation multiple

Python autorise l'affectation multiple ce qui est illustré dans la colonne de gauche du tableau qui précède. Nous montrons ci-dessous comment on permute, grâce à cela, le contenu de deux variables. La colonne de droite, quant à elle, montre comment on procède à l'aide d'une variable auxiliaire dans un langage sans affectation multiple. Vous devez savoir le faire !

```
>> x, y =10, 11>> \times, y(10, 11)
>> x, y = y, x>> \times, y(11, 10)
                               >> x, y =10, 11>> z = x
                               >> x = y>> y = z>> \times, y(11, 10)
```
#### • L'incrémentation += et ses variantes

On peut coder l'incrémentation  $n = n+1$  de façon plus concise avec  $n += 1$  et décliner cela avec les opérateurs arithmétiques +, -, \* ...

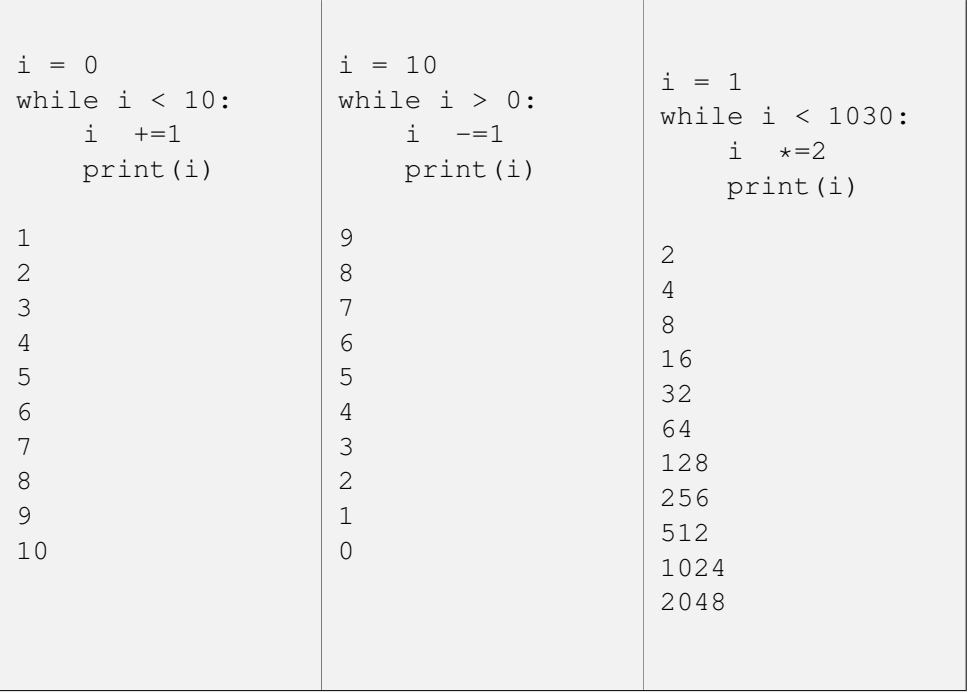

#### • L'opérateur := (à sauter en première lecture)

L'opérateur := permet de réaliser une affectation dans une autre instruction comme on le montre avec une instruction conditionnelle (les deux programmes ont le même

effet, dans le second l'affectation est codée dans l'instruction). Il est présent à partir de la version 3.8 de Python et ne devrait pas vous être indispensable.

```
L = [1, 2, 3]n = len(L)if n < 10:
    print('L a %s éléments, c\'est trop petit!'%(n))
>>> L a 3 éléments, c'est trop petit!
L = [1, 2, 3]if (m := len(L)) < 10:
   print('L a %s éléments, c\'est trop petit!'%(m))
>>> L a 3 éléments, c'est trop petit!
```
• Une expression est une combinaison, construite selon les règles de syntaxe du langage, formée de constantes, variables, opérateurs et fonctions. Par exemple :

- si  $x, y, a, b, c$  sont des constantes numériques ou des variables qui ont déjà été affectées de valeurs numériques,  $a \times x \times x^2 + b \times x \times y + c \times y \times x^2$  qui est l'écriture en Python de  $ax^2 + bxy + cy^2$  est une expression numérique valide;
- la liste  $[a,b,c,x*y]$  est elle aussi une expression;
- si la variable x contient une chaîne de caractères,  $x + '$ autre chaîne' est encore une expression valide (l'opérateur + entre deux chaînes désigne la concaténation en Python).

#### Arbre syntaxique associé à une expression

On définit formellement les expressions comme des arbres finis dont les feuilles sont des opérandes (variables ou constantes), les nœuds non terminaux des opérateurs ou des fonctions. Le nombre de sous-arbres dépend de l'arité de l'opérateur que le nœud représente.

Par exemple,  $sin(\omega x + \phi)$  est une expression mathématique valide. L'arbre syntaxique qui lui est associé est représenté à droite.

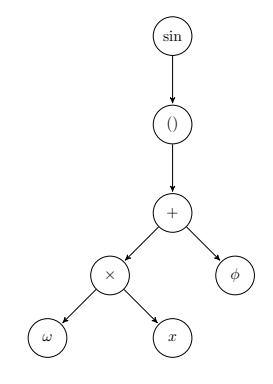

#### Exercice 1.1 *représentation des expressions par des arbres*

- 1. Quelle est l'expression associée à l'arbre qui figure à droite ?
- 2. On y représente une addition, une multiplication avec 3 branches dérivées, pourtant il s'agit d'opérateurs binaires, pourrait-on faire la même chose avec l'élévation à la puissance ?

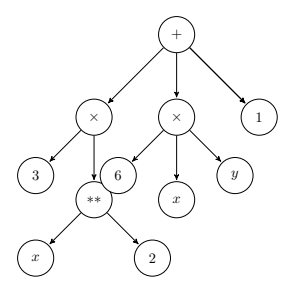

3. Réécrire cette même expression avec un arbre binaire (dont les nœuds ont au plus deux fils). *Corrigé en 1.1, page 70*

#### Séparateurs...

- le point-virgule sépare deux instructions sur une même ligne dans le shell ou dans un script ;
- la virgule entre deux expressions à l'intérieur de crochets [] est un constructeur de liste ;
- la virgule entre deux expressions à l'intérieur de () ou pas, est un constructeur de tuple ;
- les espaces et l'indentation tiennent lieu de délimiteurs syntaxiques ; nous détaillons cela avec l'apprentissage de la programmation, page 31 ;
- le double point n'est pas un séparateur d'instructions, c'est un composant syntaxique des boucles et instructions conditionnelles.

```
\Rightarrow a = 123; b = 145
>>> a,b
(123, 145)
>>> a; b
123
145
>>> z = a; a = b; b = z\gg a, b
(145, 123)
\gg c = 12
SyntaxError: unexpected indent
>>c = 12\gg for i in range(0,3):
        print(i);
>> L =[a,]; L
 [145, 123]
```
#### Illustration dans une console :

```
- observez la différence entre a ; b et a,b
```
- soyez attentifs au message d'erreur lorsqu'il y a un espace en début de ligne dans  $>>$  c = 12

## 1.2 Mots réservés du langage

Ce sont les mots du langage standard ; ils ne peuvent servir d'identifiants. Le tableau indique leur contexte d'utilisation et la page où ils sont présentés dans ce cours lorsque c'est le cas.

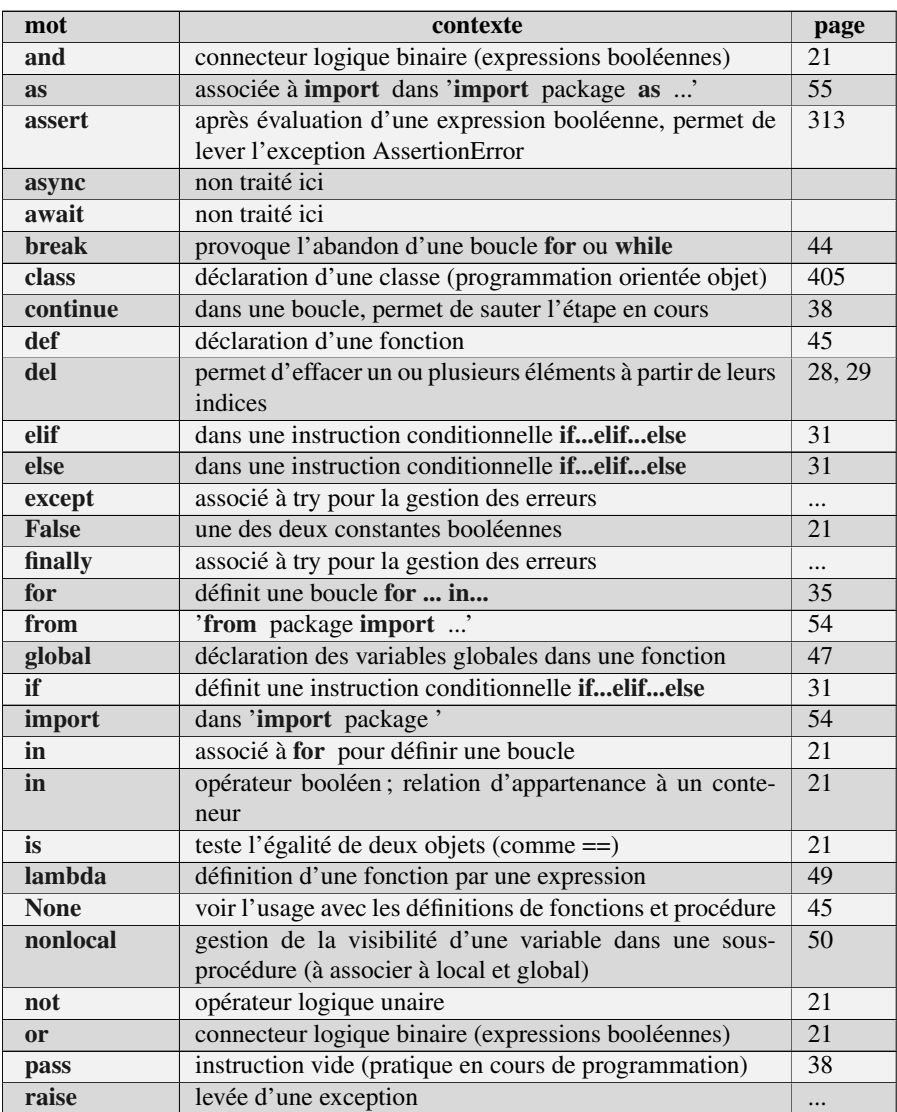

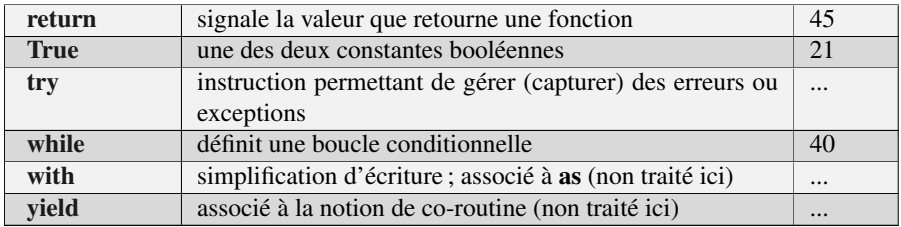

## 1.3 Types prédéfinis avec Python

#### 1.3.1 Types numériques : entiers, flottants, complexes

#### • Les entiers

On représente les entiers (éléments de  $\mathbb{Z}$ ) par des objets de type int (pour integer ou entier). Les opérations arithmétiques usuelles sont définies comme sur une calculette :  $+,$  - (relation binaire, soustraction), - (unaire, changement de signe),  $\star$  (multiplication),  $\star \star$  (élévation à la puissance); a//b désigne le quotient dans la **division euclidienne** de a par b, le reste est a%b, **divmod**(a,b) est le couple  $(q, r)$  où la relation  $a = bq + r, 0 \le r < b$  définit  $(q, r)$  de façon unique.

#### • Les flottants

On approche les réels par des objets de type float (pour float ou flottant).

Les constantes de type float ont un affichage décimal (comme 12.3) ou scientifique (comme 2.4379168015552228e-36). Les opérations usuelles sont encore définies : +,- (unaire et binaire), \*, /, \*\* (avec  $a * *b = e^{b \ln a}$  si b n'est pas entier); comme les opérations sur les entiers, elles obéissent aux mêmes règles de priorité que celles de vos calculettes et qui sont nos règles de calcul et de parenthésage habituelles. Les conversions de bon sens <sup>4</sup> pour les expressions mêlant entiers et flottants sont assurées (a+x avec a entier et x flottant retourne un flottant), la division de deux entiers a/b retourne le quotient approché (on la distinguera donc de l'expression retournant le quotient dans la division euclidienne a//b).

```
>>>a=36789; b=563
>>> a//b
65
>>> divmod(a,b)
(65, 194)
>>> a/b
65.34458259325045
                             >>> type(a/b)
                             <class 'float'>
                             >>> type(a//b)<class 'int'>
```
4. Il s'agit de votre bon sens, pas de celui de la machine.

#### • Les complexes

Les complexes sont représentés par des couples de deux flottants à l'aide du constructeur complex avec la syntaxe complex $(x,y)$  (x et y flottants) ou encore avec une constante de la forme 1+1j. Les opérations usuelles sur les complexes sont évidemment **implémentées** : +,-,\*,,\*\*, parties réelle, imaginaire, conjugué, module...

Le complexe i est noté 1*i*, on définira  $x + iy$  avec w=complex(x,y) ou w=x+y\*1*i*.

#### Construction des complexes et opérations :

- on illustre les deux façons de construire un complexe ;
- on prendra garde aux différentes syntaxes des opérations : abs(z) comme une fonction, z.conjugate() comme une méthode, z.real, z.imag comme des champs (ou attributs) de classe. *Ce qui pour le moment paraît être un total désordre prendra tout son sens lorsque nous parlerons de programmation orientée objet.*
- Le module numpy propose des fonctions numpy.real, numpy.imag, numpy.absolute, numpy.conjugate vectorialisables (nous expliquons cela en section (1.5.2)).

```
>>> z = \text{complex}(1, 1); z(1+1j)>>> w = 1j; w1<sub>j</sub>>>> 1j
1<sub>j</sub>>>> 1*j
Traceback (most recent call last):
  File "<pyshell#5>", line 1, in <module>
    1*j
NameError: name 'j' is not defined
>>> z.real
1.0
>>> z.conjugate()
(1-1j)>>> z*z.conjugate()
(2+0j)\gg abs(z)
1.4142135623730951
```
#### 1.3.2 Le type None

Python reconnaît un type et un objet None. Nous verrons cela page 45 avec la présentation des fonctions.

#### 1.3.3 Le type booléen

Ce type permet d'effectuer les tests. Il comprend deux constantes True et False , les expressions booléennes sont donc les expressions logiques. Python transforme tout un tas d'objets en booléens : nous éviterons d'en user. On construit des expressions booléennes avec les opérateurs de comparaison ==,  $\langle , \langle =, \rangle$  =, les connecteurs logiques and, or, not (négation), is (égalité), in (appartenance à un conteneur)...

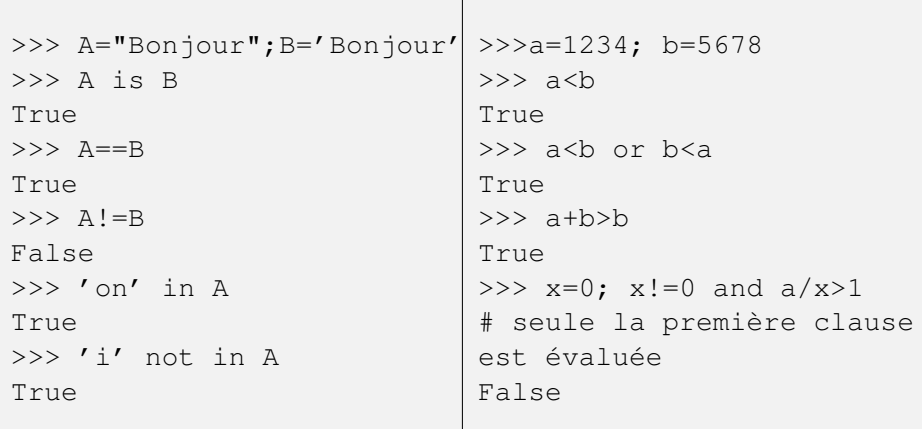

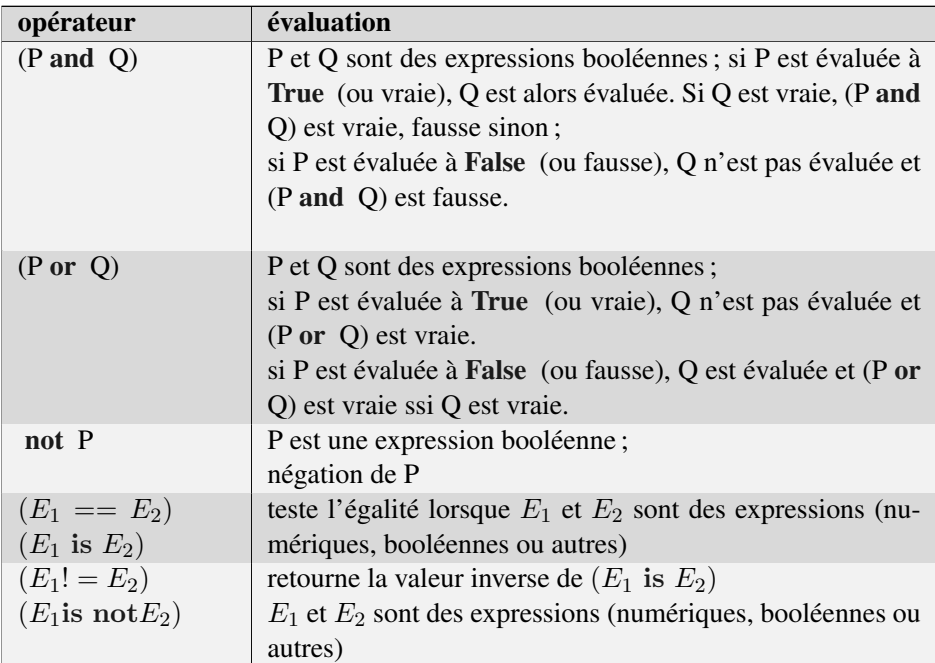

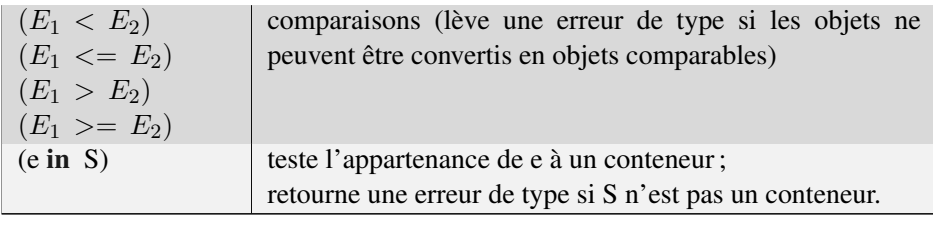

#### 1.3.4 Les conteneurs

On appelle conteneur des objets qui sont susceptibles d'en contenir d'autres. Ce sont, dans le noyau du langage, les chaînes de caractères, les tuples, les listes, les ensembles et les dictionnaires. Ils acceptent tous la syntaxe <elt> in <conteneur> qui renvoie une expression booléenne et teste l'appartenance de <elt> au conteneur (caractère dans une liste, élément dans les tuples, listes et ensembles, clé dans un dictionnaire). Parmi eux, sont indexables les chaînes, tuples et listes, c'est-à-dire que l'on accède à leurs éléments par leur indice avec la syntaxe X[i]. Cette notation n'a pas de sens pour un ensemble dont les éléments ne sont pas ordonnées et pour un dictionnaire la notation D[<clé>] a un sens différent.

Les termes des objets indexables sont numérotés de 0 à longueur - 1

#### Les chaînes de caractères (string)

Une chaîne de caractères est une suite de caractères quelconques délimités par deux ' (apostrophes) ou deux " (guillemets) indifféremment. La chaîne vide est '' (ne pas confondre avec un espace ' ').

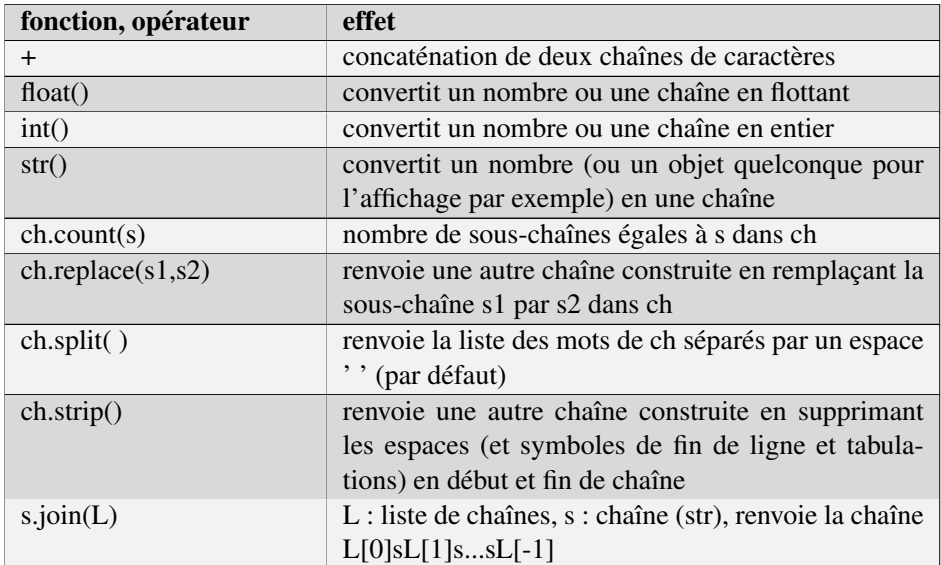

On peut déterminer la **longueur** d'une chaîne  $X$  (len $(X)$ ), en **extraire** des caractères (le premier caractère étant  $X[0]$ , le dernier  $X[len(X)-1]$ ); on peut **concaténer** deux chaînes ou plus, convertir une chaîne formée de chiffres en nombre... Un tel objet est de type str (pour string ou chaîne).

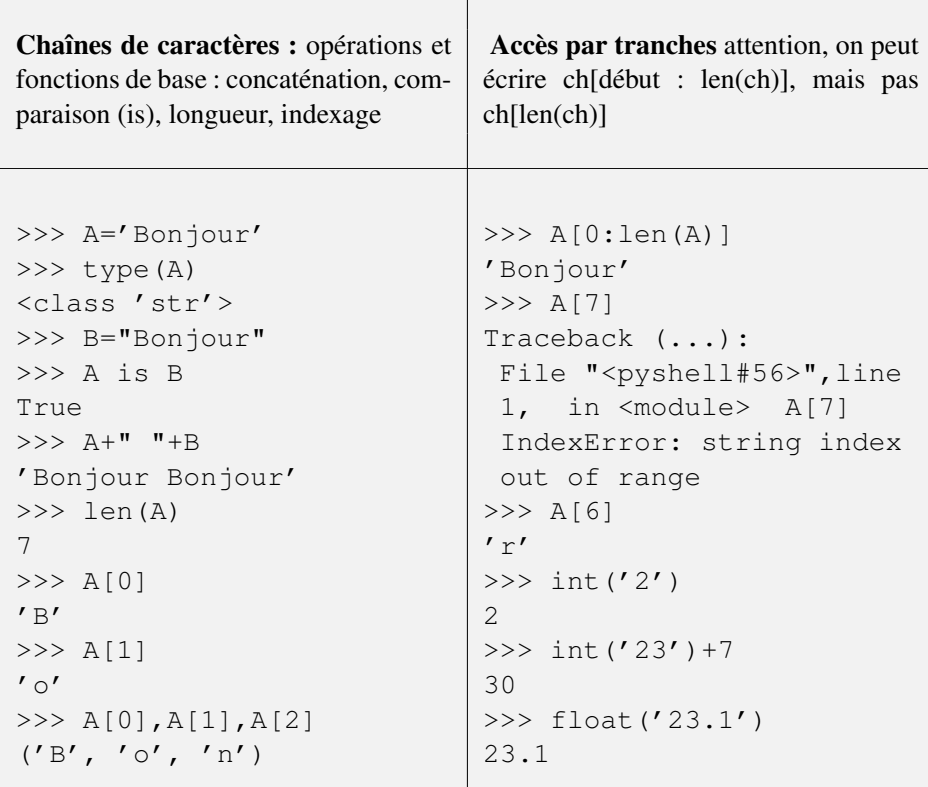

La conversion est par exemple indispensable lorsqu'on propose à l'utilisateur d'un programme d'entrer des nombres au clavier (ils sont lus comme des chaînes de caractères) :

```
x = int(imput('x = '))print(x+2)
x = 24
```

```
x = input('x = ')print(x+2)
>>>
x = 2Traceback bla bla bla
TypeError: Can't convert 'int' object to str implicitly
```
#### Tuples et listes

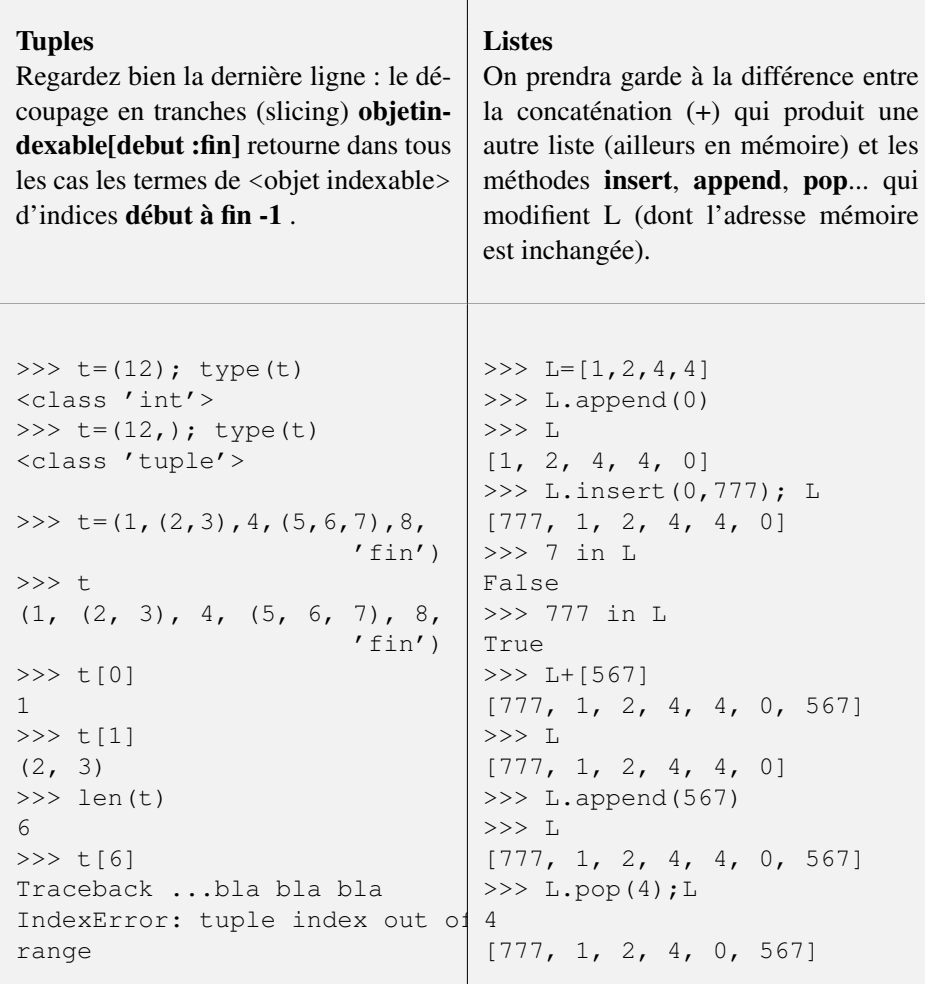